#### **"Statistics" Case Study © 2000 M. J. Clancy and M. C. Linn**

### Problem

Write and test functions to compute the following statistics for a nonempty list of numeric values:

• The *mean*, or average value, is computed by dividing the sum of the values by the number of values in the list. In mathematical notation, this is represented as

$$
\frac{x_1 + x_2 + \dots + x_n}{n}
$$

where n is the number of values in the list—n is at least 1—and  $x_1, x_2, ..., x_n$  are the values in the list.

- The *median* is the middle value in the list when the list's values are arranged in numerical order. If the list has an even number of values, either of the two middle values may be chosen as the median. (This may differ from conventions you have used in other contexts.)
- The *range* of values in the list is a pair of values from the list, namely the minimum and maximum values.
- The *standard deviation*, a measure of how the values are spread out, is computed using one of the two formulas described below.

Let the variables m and sqm represent the following quantities:

 $m =$  the mean value in the list;

sqm = the mean of the squares of values in the list, that is,

$$
\frac{x_1^2 + x_2^2 + \dots + x_n^2}{n}
$$

in mathematical notation.

One formula for the standard deviation is represented by the mathematical expression

$$
\sqrt{sqm-m^2}
$$

The other formula is

$$
\sqrt{\frac{(x_1-m)^2 + (x_2-m)^2 + \dots + (x_n-m)^2}{n}}
$$

Intuitively, this is measuring how far, on the average, the values are from the mean.

### Preparation

The reader should have experience with defining Scheme functions and constants and with using the following Scheme constructs: conditional expressions, lists, the built-in functions first, second, member, and assoc, the lambda special form, and the functionals map, apply, accumulate, find-if, remove-if, and keep-if.

#### **Exercises**

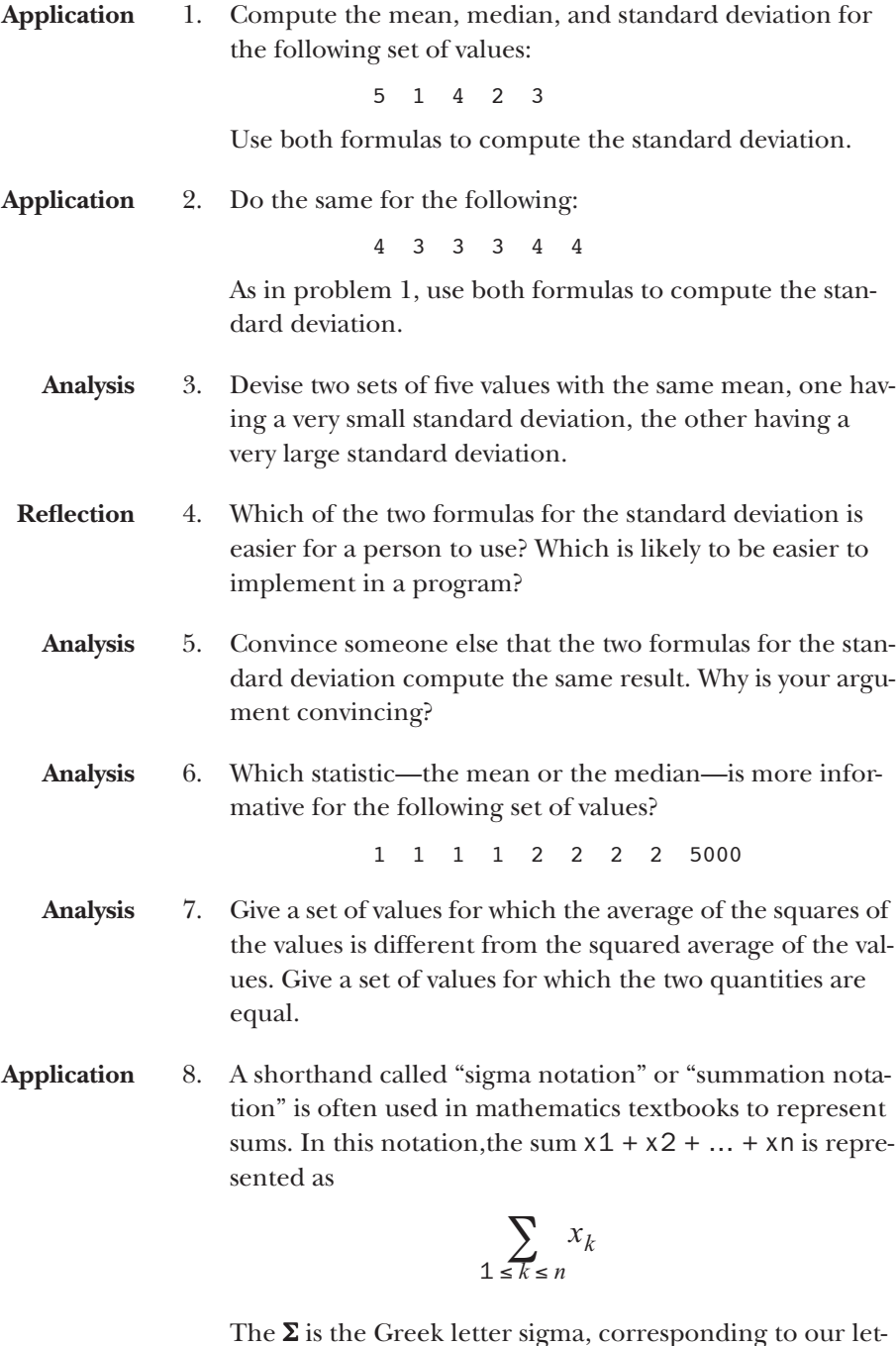

The  $\Sigma$  is the Greek letter sigma, corresponding to our letter S. It stands for "Summation". The expression below the  $\Sigma$  represents the sequence of subscripts used in the expressions being added; in the above example, that's the integers starting at 1 and ending at n. One reads the above expression as "the sum of all xk for k running from 1 to n".

Use summation notation to represent the formula for sqm and the second formula for standard deviation.

- **Analysis** 9. Discuss, for each statistic, the accuracy of the information it conveys about the list of values, and describe lists of values for which the statistic may be misleading.
- **Analysis** 10. Give a reason for *squaring* the distance each value is from the mean in the second formula for standard deviation. Hint: Compute

$$
\frac{(x_1 - m) + (x_2 - m) + (x_3 - m)}{3}
$$

for the list 1, 2, 3.

# Solving the "easy" parts of the problem

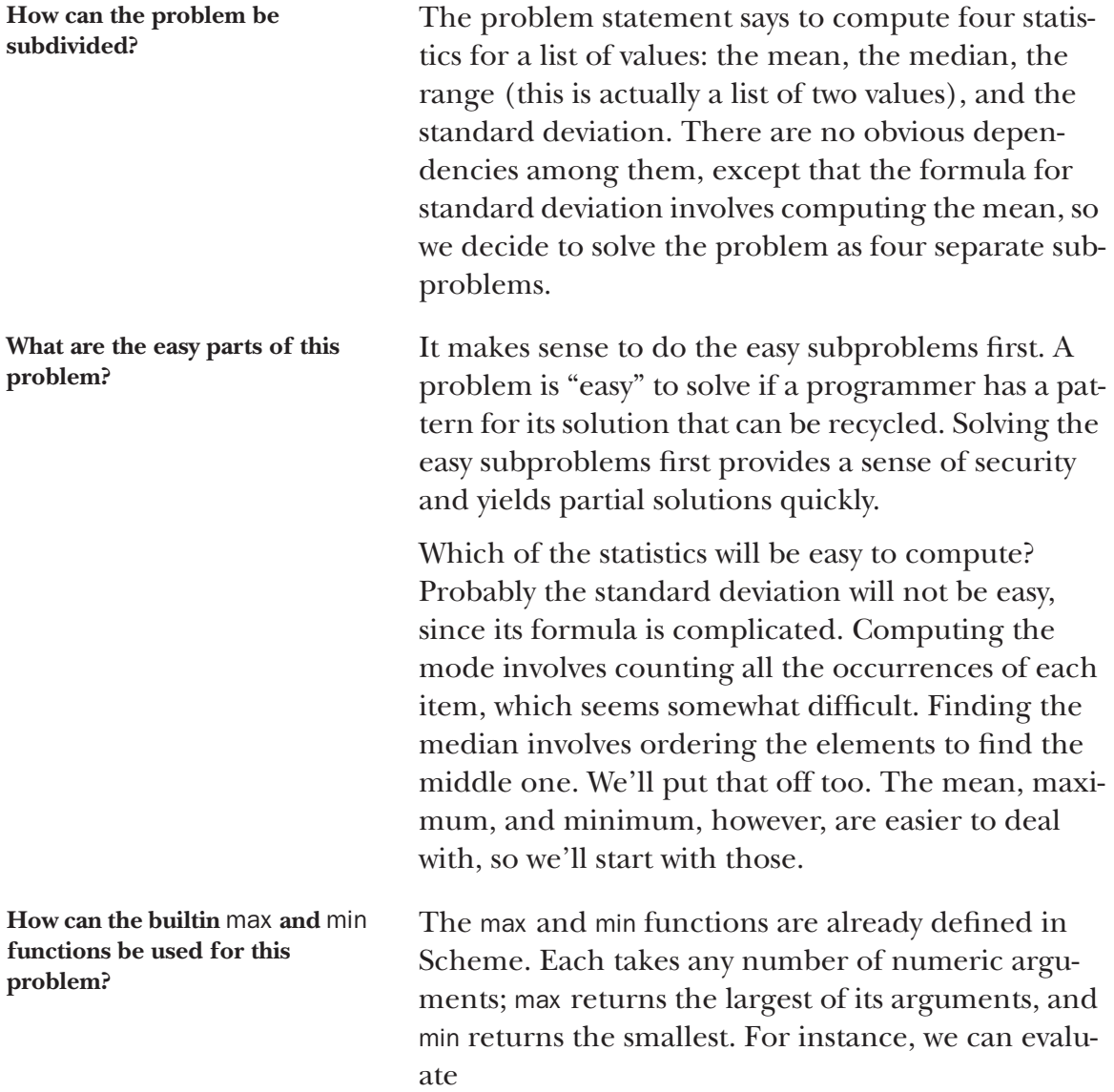

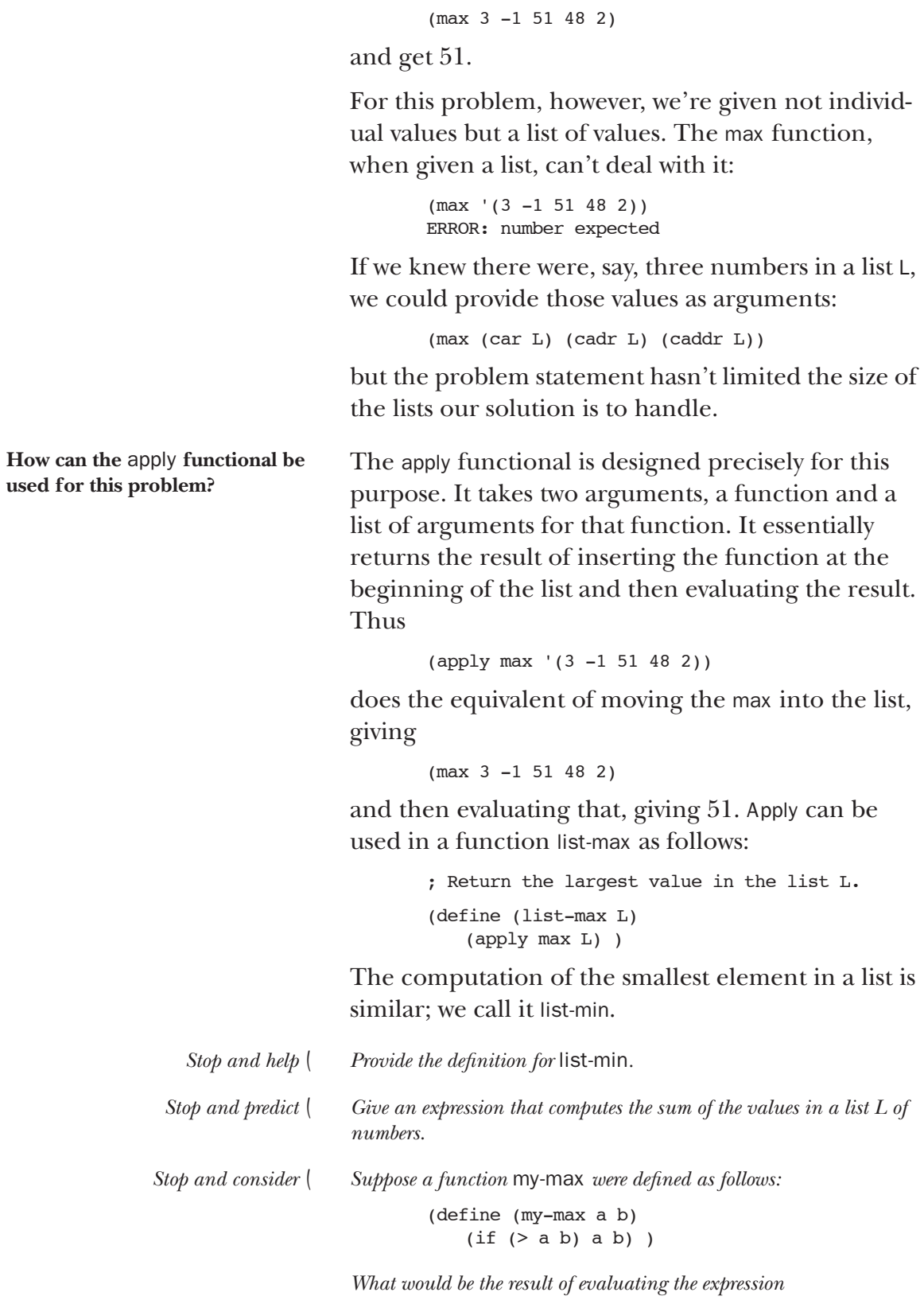

(apply my-max '(3 -1 51 48 2))

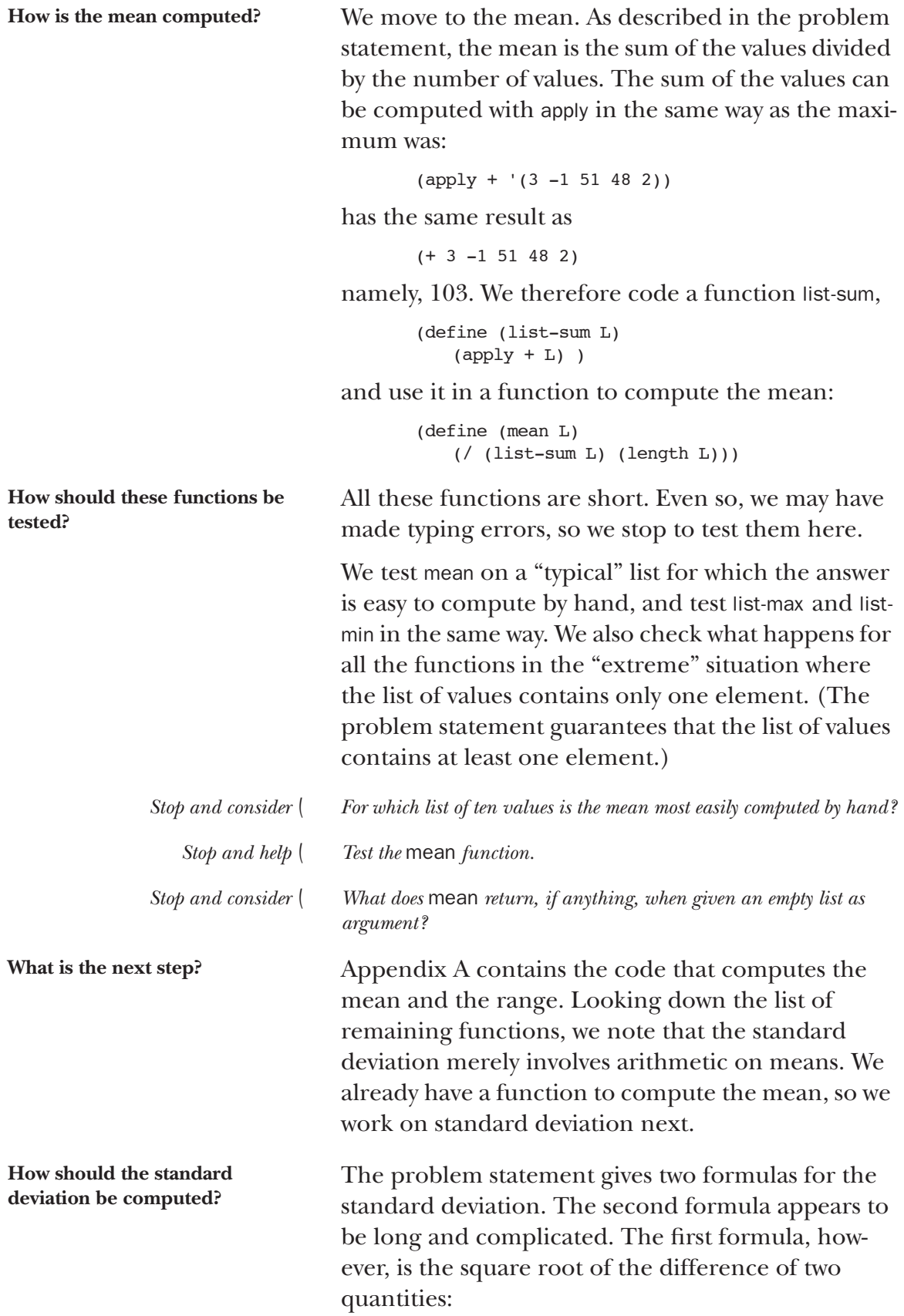

the mean of the squared values, and the square of the mean of the values.

#### In Scheme, we have the following:

```
(define (std-dev values)
   (sqrt
       (- (mean-of-squared values)
           (square (mean values)) ) ) )
```
where the sqrt function is built in, the square function is easy to define, and the mean-of-squared function requires further design.

A *data flow diagram* helps to keep track of the action. In a data flow diagram, functions are represented as circles and their arguments and returned results are represented as labeled arrows. The diagram appears below.

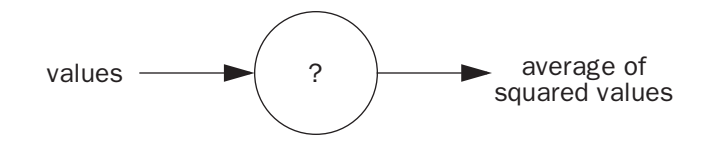

We already have a function that computes a mean. Reasoning backward from the mean function, we see that to compute the average of the squared values we need a list of squared values to provide as argument to mean. Here is a diagram:

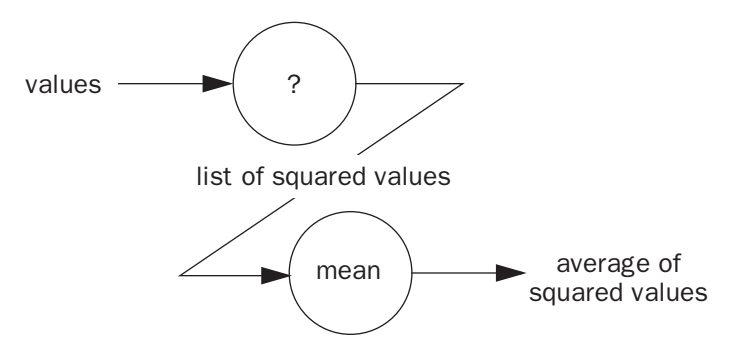

Review of the functionals suggests that map will be appropriate. The list of squared values has just as many elements as the values list, and each element of the list of squared values is the result of applying the square function to its counterpart in values. Here is a function that uses map to compute the list of squared values:

**How should the mean of the squared values be computed?** (define (squared values) (map square values) )

This allows us to complete the data flow diagram and code std**-dev** as follows:

> (define (std-dev values) (sqrt (- (mean (squared values))  $(\text{square} \ \, \text{(mean values)} )$  ) ) )

Appendix B contains the code.

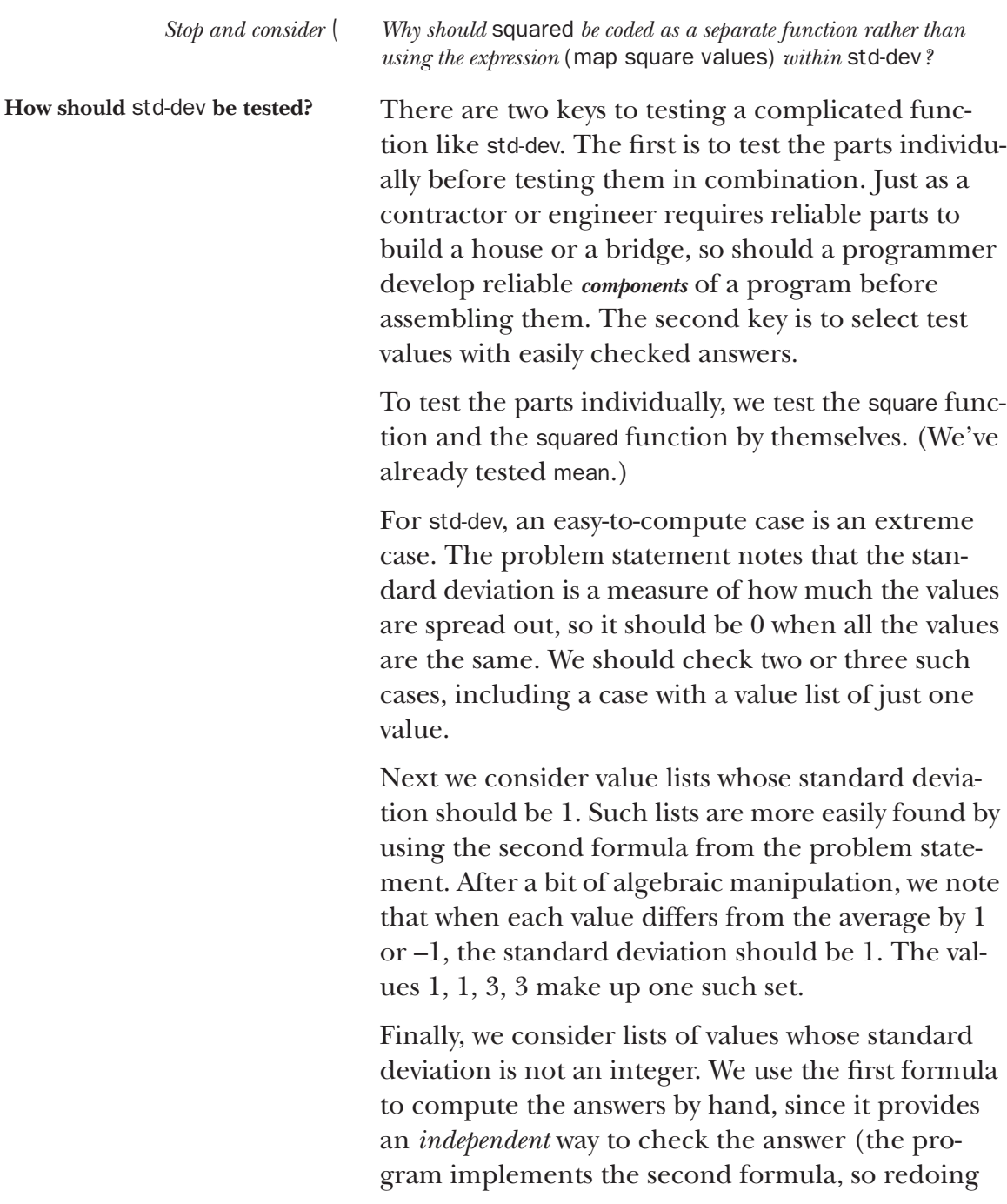

its computation by hand would provide somewhat less convincing evidence for correctness). We use small lists of values—three or four values each—to minimize the pain of the hand computation.

#### *Stop and help*  $\langle \text{Compute the standard deviation for the values 1, 4, 1, then use these$ *values as test data for the* std-dev *function.*

Note that correct results on the test data do not *prove* that the function is indeed correct. Chosen systematically, however, with both extreme cases and "typical" cases, they can provide substantial evidence.

#### Exercises

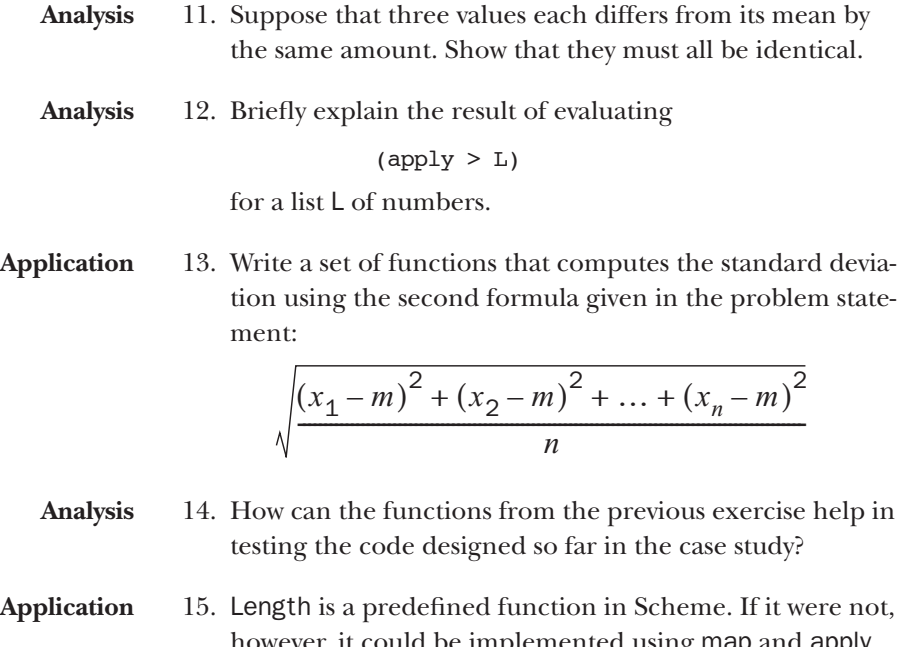

however, it could be implemented using map and apply. Supply the function that could be passed as an argument to map to help compute the length of a list, by filling in the blank below.

```
(define (length L)
    (apply +
         \frac{1}{(\text{map} - 1)} (i) )
```
# One way to compute the median

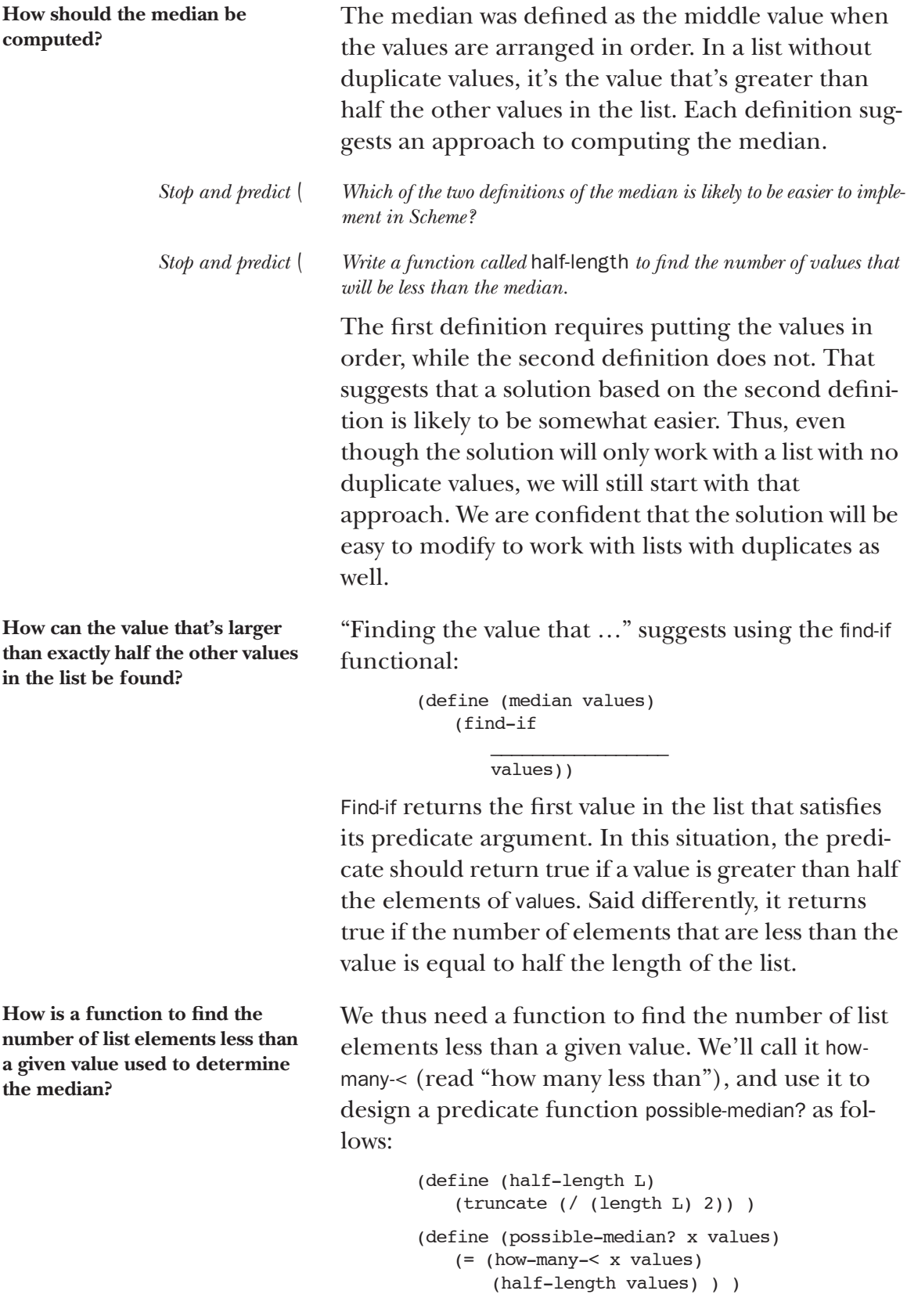

```
(define (median values)
   (find-if
       (lambda (x)
          (possible-median? x values) )
       values) )
```
*Stop and help*  $\langle$  *Why is it necessary to use* truncate *in* half-length? *Stop and help*  $\langle$  *Why is it necessary to use* lambda *notation for the predicate function in* median*? I.e., why couldn't* median *be written as*

(define (median values) (find-if possible-median? values) )

**How is the number of list elements less than a given value found?**

To find the number of list elements less than a given value, we first define a function smaller-vals that selects those elements from the list. It uses keepif as follows:

```
(define (smaller-vals x values)
   (keep-if
       (lambda (y) (< y x))
       values) )
```
The number of smaller values is just the length of the resulting list:

> (define (how-many-< x values) (length (smaller-vals x values)) )

Summarizing, we have the following. Finding the median consists of using find-if to find a possible median. The function possible-median? checks for a possible median, which is an element for which the number of smaller elements in the list is equal to half the length of the list. The function how-manyfinds the number of elements in the list smaller than a given value, and the function half-length returns half the length of a list. Appendix C contains the code.

We check this by hand on an example list, big enough to involve a significant amount of computation, but not so big that we lose track of what's going on. The list (5 1 4 3 2) seems large enough; since its median is the fourth element, that should provide enough evidence that our approach at least is on the right track. Here are the steps of the "desk check". Indentation shows calls of subsidiary functions.

**How should all these functions work together?**

Evaluate (median '(5 1 4 3 2)): Find a possible median by checking first 5, then 1, and so on until one is found.

- 1. Evaluate (possible-median? 5 '(5 1 4 3 2)): Check how many elements in the list are less than 5, and see if that's half the number of elements.
	- Evaluate (how-many- $<$  5 '(5 1 4 3 2)): Using smaller-vals, construct the list (1 4 3 2), and return its length, 4.
	- Evaluate (half-length  $(5 1 4 3 2)$ ): Return 2.
	- $4 \neq 2$ , so 5 isn't a possible median.
- 2. Evaluate (possible-median? 1 '(5 1 4 3 2)): Check how many elements in the list are less than 1, using how-many-<. How-many-< returns 0; half-length returns the same thing it did before, which was 2. (Details are omitted.)  $0 \neq 2$ , so 1 isn't a possible median.
- 3. Evaluate (possible-median? 4 '(5 1 4 3 2)): There are 3 elements in (5 1 4 3 2) that are less than 4. 3  $\neq 2$ , so 1 isn't a possible median.
- 4. Evaluate (possible-median? 3 '(5 1 4 3 2)): There are 2 elements in (5 1 4 3 2) that are less than 4, so possible-median? returns true, and median correspondingly returns 3.

*Stop and help*  $\vert$  *Trace through the application of median to the list* (4 1 3 2).

How should median be tested? So far, so good. We must now thoroughly test median online. Several aspects of the code suggest possibilities for error:

- The integer division in half-length provides the possibility of an "off-by-one" error. Testing this involves using value lists both of odd and of even length.
- Another source of off-by-one errors is the comparison in smaller-vals. Sometimes programmers say "<" when they mean "<=" or vice-versa. Guarding against this error requires devising *boundary* test values.
- Finally, programmers (even experts!) sometimes get confused, and accidentally reverse the sense of a comparison, using "<" when they mean ">" or vice-versa. Test data that displays this error will be easy to devise, but we must be sure to test the functions individually to ensure that we find the error quickly.

Good testing practice in general suggests using extreme values as well as typical values. There are several ways in which a value can be "extreme" in a list: it can be at the beginning or end of the list, or it can be the largest or smallest value of the list. We test median with value lists containing the median at various positions.

*Stop and predict*  $\vert$  *Is it true that the median can't also be the largest value? Explain.* 

From the principles above, we generate the following test arguments for the various functions:

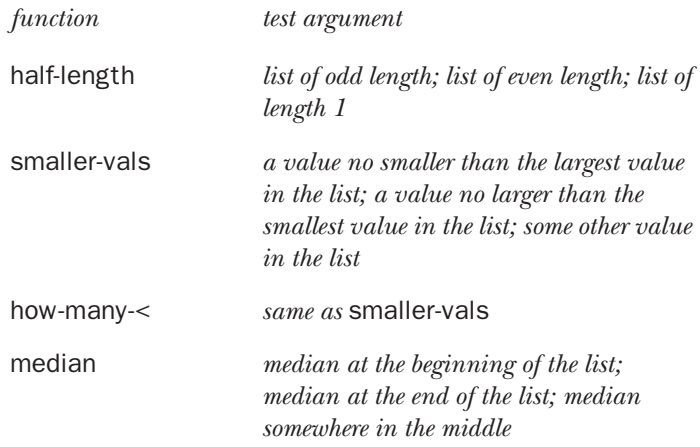

**How can** map **be used to test**  median **more easily?**

A good way to test possible-median? is to wrap a map around it. The resulting function will look just like median, except for having map in place of find-if:

```
(define (test values)
   (map
       (lambda (k)
          (possible-median? k values) )
       values) )
```
Thus

(test '(5 1 4 3 2))

should return

(#f #f #f #t #f)

This shows the result for *all* elements of the values list, allowing us both to check several test cases at once and to make sure that possible-median? doesn't *always* return true.

*Stop and help*  $\vert$  *Design test data for the various functions used to compute the median, and test the functions.*

> Now we try the function on a list that contains *duplicate* values. The extreme case for this situation is

where the values are all the same, and for this the median fails miserably. The fix is not too difficult, however; it is left as a study question.

### **Exercises**

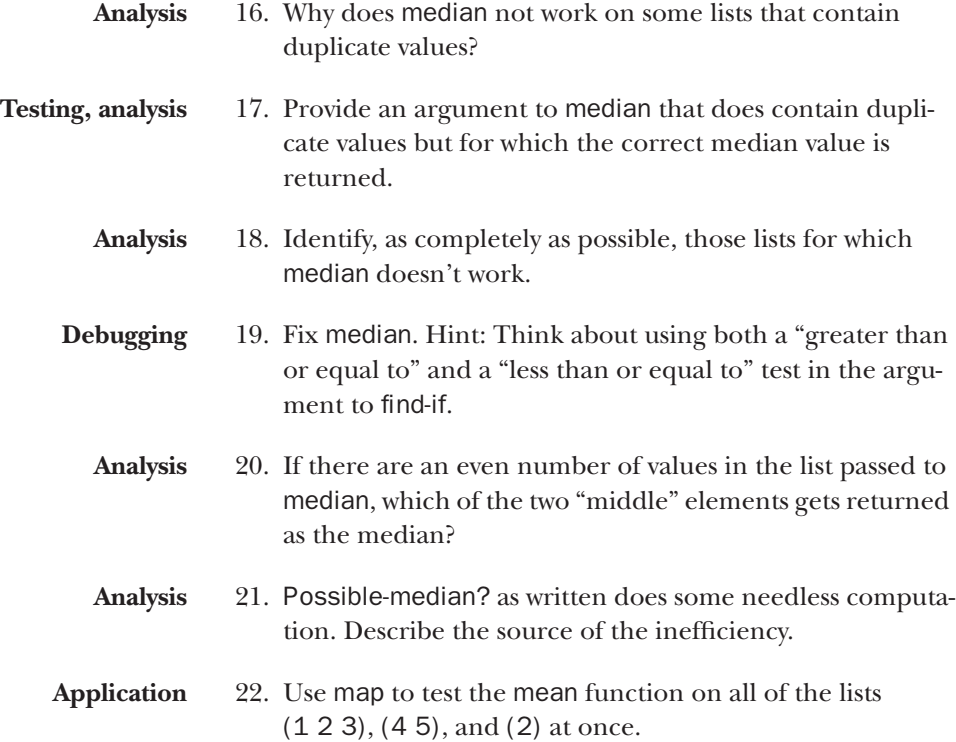

# An alternate way to compute the median

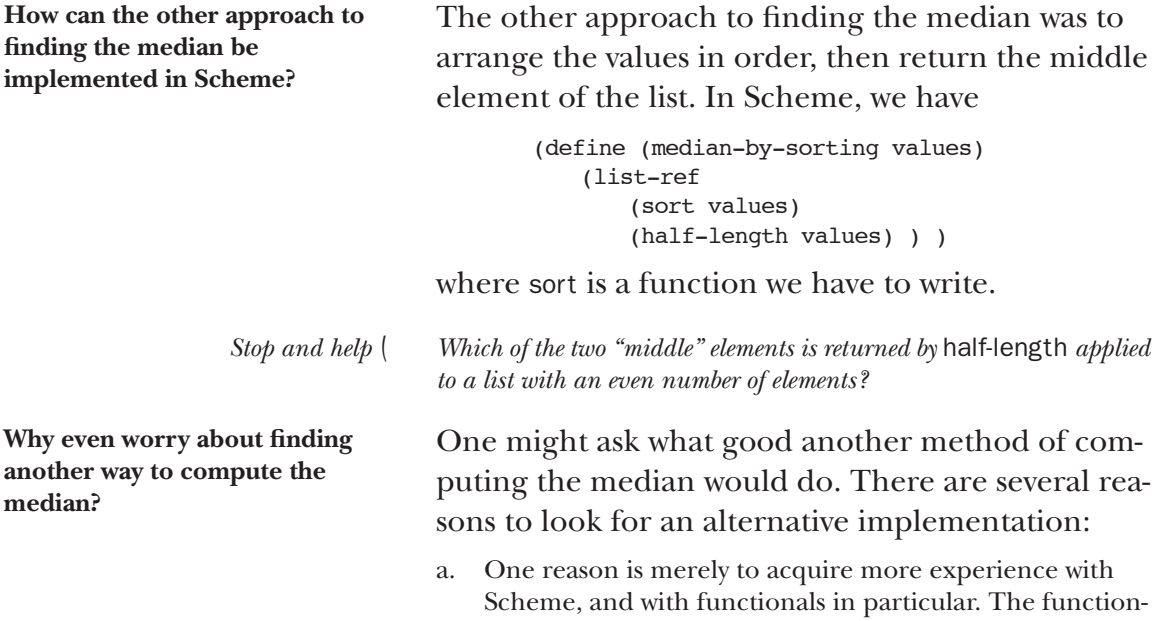

als are so powerful and flexible that even experts find new uses for them after playing around for awhile.

- b. We saw in computing the standard deviation that two implementations could be used to check each other's results.
- c. Finally, we should always aim for code that's easier to test and understand. The median-by-sorting function looks promising in this respect, as long as the sort function isn't too complicated.

How should the list be sorted? Sorting can be done recursively. To gain more practice with functionals, however, we choose to explore ways to use them to sort, and survey the functionals to see which ones might be helpful. Find-if returns a single element of a list. It could be given a list of all orderings of values and return one in which all the values are in order, but generating the list of all orderings seems like too much trouble. Remove-if and keep-if return only parts of a list, and thus seem inappropriate. Map returns a list of the correct length; however, it involves the application of a oneargument function to each element, and the sorting process will involve *comparison* of *pairs* of elements.

**How can** accumulate **be used to help sort the list?**

**How can the computation of the mean, maximum, and minimum be viewed as accumulations?**

There are many ways to sort a list (entire books have been written on the subject!). One way is as an accumulation.

An accumulation in real life is a collection of things, amassed one by one. Raindrops accumulate into a puddle. Blocks accumulate into a stack, as shown below.

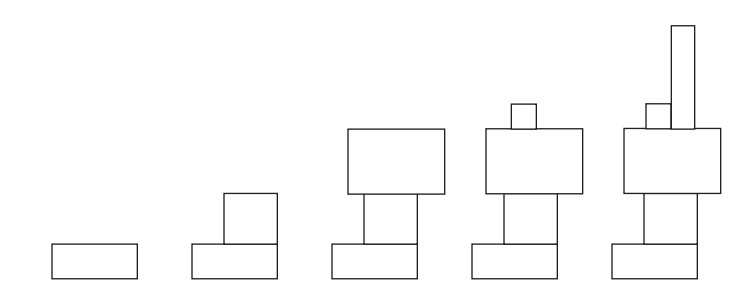

successive accumulation of blocks

In programming, an accumulation is a quantity that we build out of data elements, one by one. Thus a sum can be an accumulation, built by adding elements one by one. The accumulate functional performs that one-by-one accumulation. (We noted before that apply essentially adds the numbers all at once.) For example, (accumulate + '(1 5 4 3 2)) performs the computation ((((1+5)+4)+3)+2), which, expressed in words, is

Add 1 and 5. Add 4 to the result (the accumulated sum so far). Add 3 to that result. Add 2 to that result.

The maximum (or minimum) of a list of values can also be an accumulation, built by successively comparing each value to the maximum (or minimum) found so far. To compute the maximum value in the list, we might do the following:

Compare 1 and 5. Compare 4 with 5 (the largest value so far). Compare 3 with 5 (the result of the second comparison). Compare 2 with 5 (the result of the third comparison).

That's just what (accumulate max '(1 5 4 3 2)) does.

To see how this approach applies to sorting, we consider how a person might arrange a hand of cards. He or she would pick them up, one by one, and insert each on into the hand. The cards are thus being accumulated into the hand in order. When all cards are picked up, the entire hand is sorted.

Applying this technique to a list of numbers, say 3, 1, 9, 5, and 4, yields the following steps:

Start out with 3. Insert 1 into the list (3), giving (1 3). Insert 9 into (1 3), giving (1 3 9). Insert 5 into (1 3 9), giving (1 3 5 9). Insert 4 into (1 3 5 9), giving (1 3 4 5 9).

(We arbitrarily assume that the list will be sorted in *increasing* order.)

We just saw accumulate used to find the sum of values and the maximum value in a list. Accumulate here is used somewhat differently. The accumulation isn't a number, it's a *list*. Thus the order of arguments to the accumulating function is important (the value accumulated so far comes first). Also, the first ele-

**How can sorting be viewed as an accumulation?**

ment of the list argument must itself be an accumulated value, in this case a list. Here's the code:

```
(define (insert L k)
                         \overline{\phantom{a}}(define (sort L)
    (accumulate
         insert
         (cons
              (list (first L))
              (\text{rest L}) ) ) )
```
The insertion pattern is displayed in the tree diagram below.

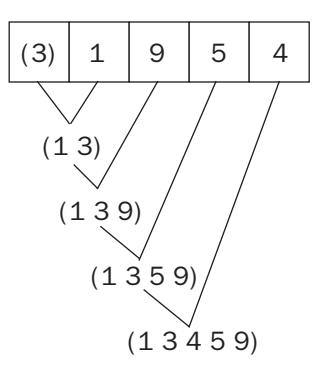

**How is** insert **coded?** Insert**,** given a list and a number, should return the result of inserting the number into the list in the correct position. Again, we could code it recursively but choose for this problem to find a way to use functionals. The insertion can be done by splitting the list into two pieces, the small elements and the large elements, and appending them around the number to insert, as in the diagram below.

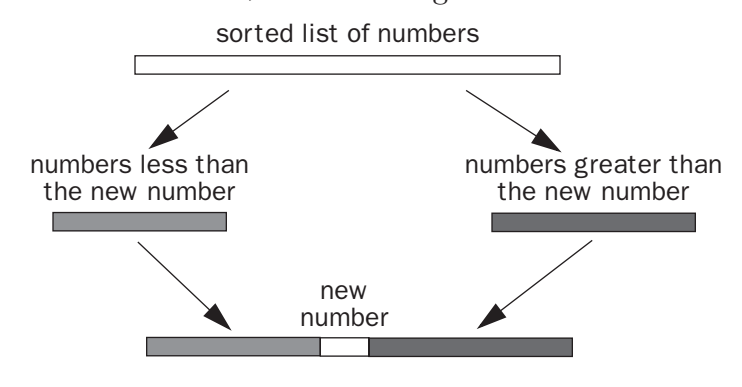

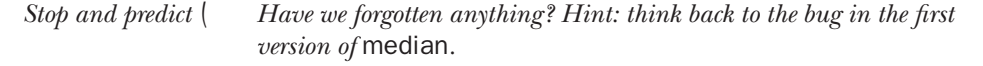

A problem, the same one we encountered in the first version of median, is that there may be duplicate values in the list. Using " $\le$ " for "less than" or " $\ge$ " for "greater than" (but not both!) solves the problem.

To break apart the list as just described, we use the function smaller-vals designed for the first version of median—slightly modified so that the order of arguments is consistent with that of insert—and a similar function derived from it:

```
(define (smaller+equal-vals L x)
   (keep-if
       (lambda (y) (= y x))L))
(define (larger-vals L x)
   (keep-if
       (lambda (y) (> y x))
       L))
```
Insert, derived from the pseudocode and diagram, is coded as follows:

```
(define (insert L x)
   (append
       (smaller+equal-vals L x)
       (list x)
       (larger-vals L x)))
```
**How should** sort **and its components be tested?** Appendix D contains the code for the rewritten median computation. We test in pieces, following good programming practice. By now, we've collected quite a number of "extreme test data" categories: relevant element at the beginning; relevant element at the end; all elements identical; element is the largest in the list; element is the smallest in the list. These should suggest test data for median-by-sorting, sort, insert, smaller+equal-vals, and larger-vals. *Stop and help*  $\langle$  *Why is it necessary to specify* (list x) *rather than* x *as an argument to* append *in* insert*? Stop and help*  $\vert$  *Design test data for all the functions just designed.* 

## **Exercises**

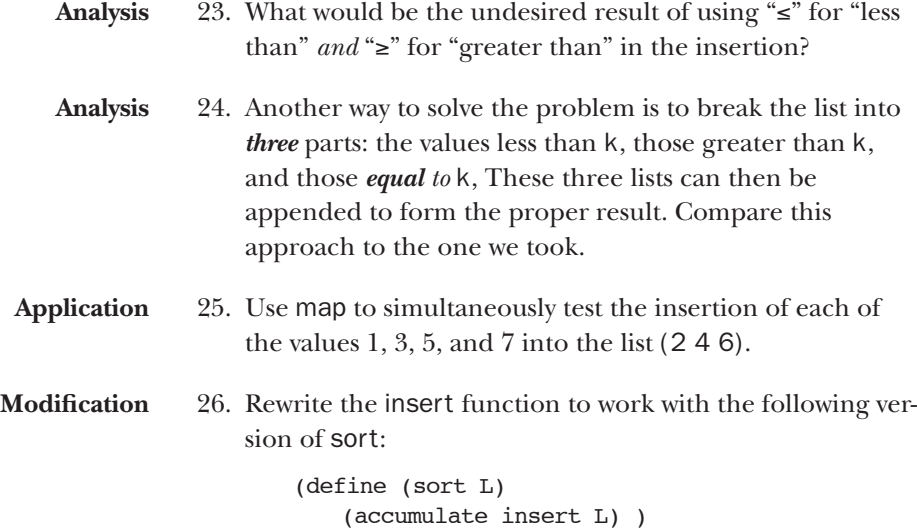

# Outline of design and development questions

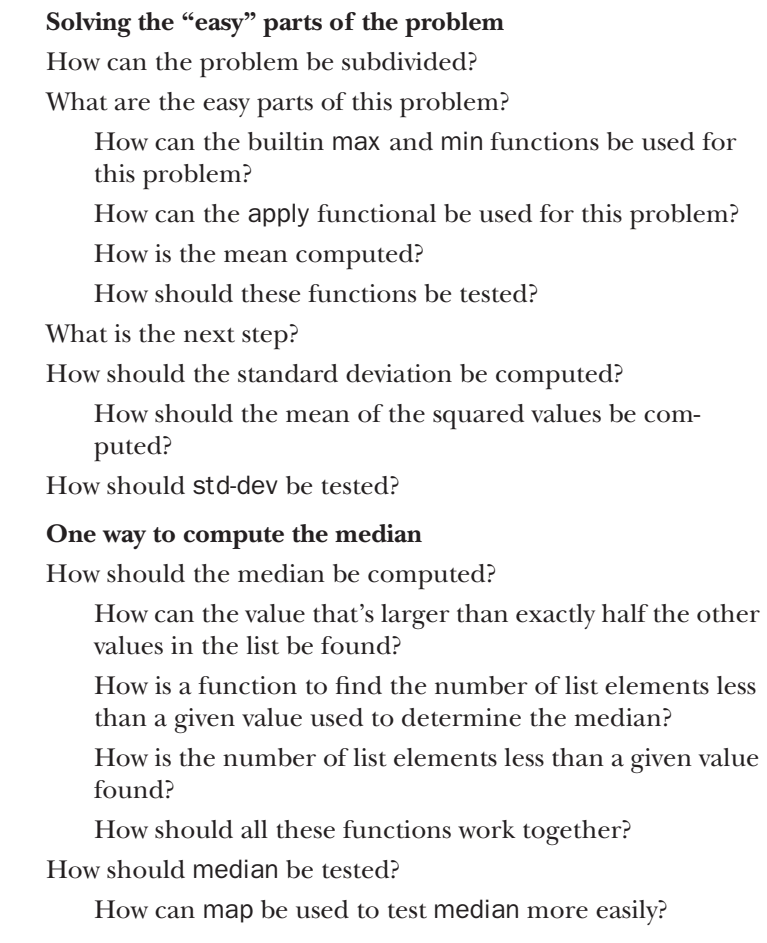

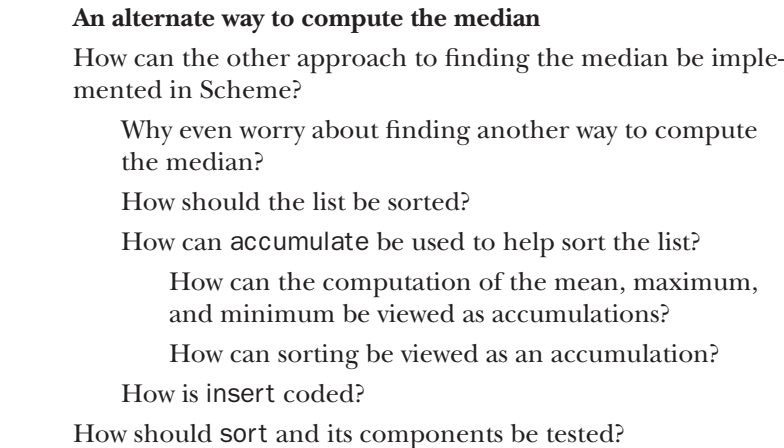

### Exercises

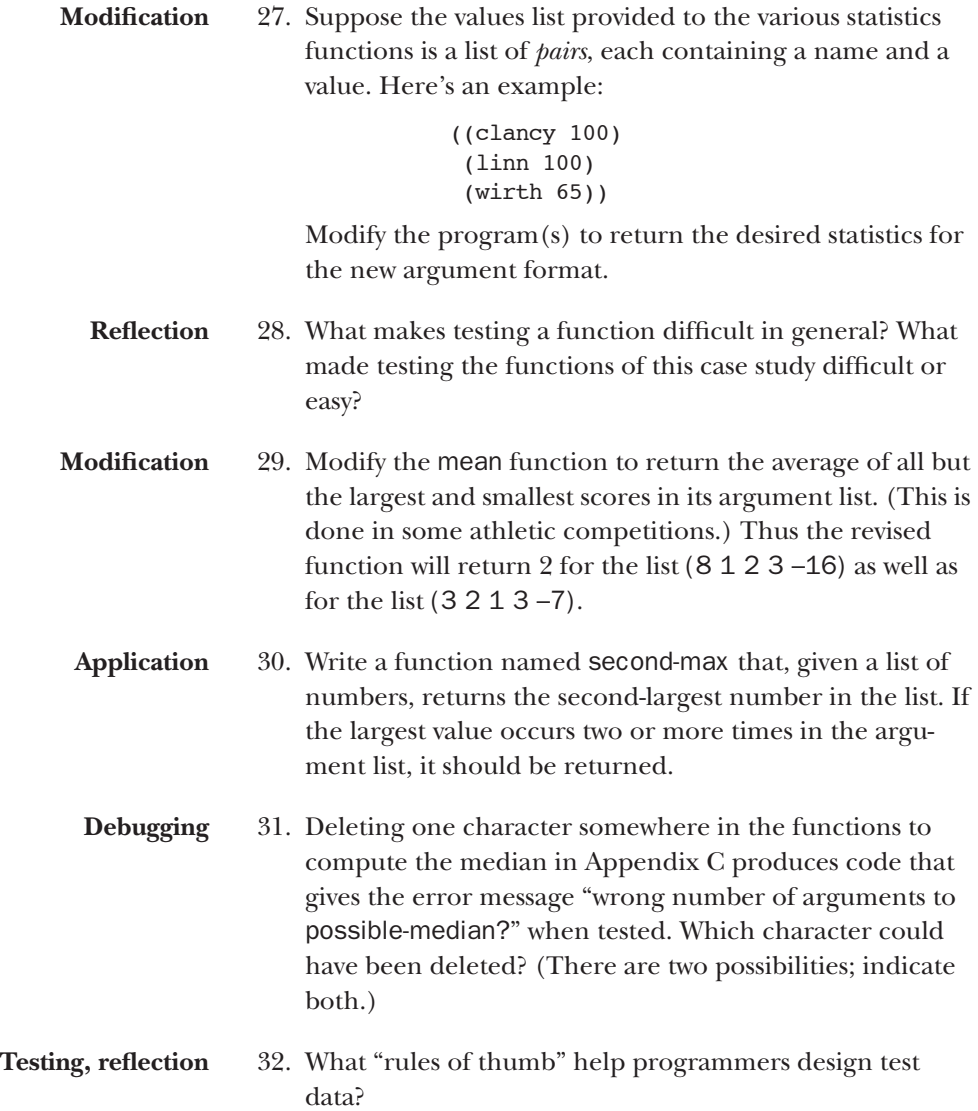

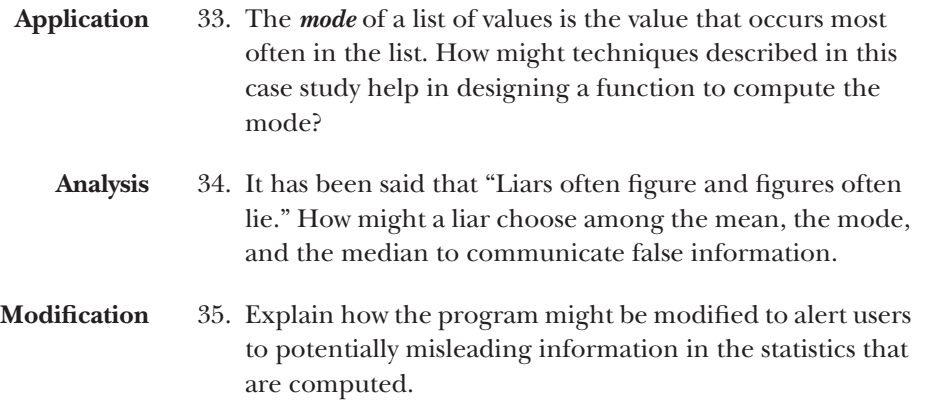

#### Appendix A—functions to compute the mean and the range

```
; Return the sum of values in the list of numbers L.
(define (list-sum L)
   (\text{apply} + L))
; Return the average value in the list of numbers L.
(define (mean L)
   (/ (list-sum L) (length L)) )
; Return the largest value in the list L.
(define (list-max L)
   (apply max L) )
; Return the smallest value in the list L.
(define (list-min L)
   (apply min L) )
; Return the range of values in the list of numbers L.
(define (range L)
   (list (list-min L) (list-max L)) )
```
#### Appendix B—functions to compute the standard deviation

```
; Return the square of the number x.
(define (square x)
   (* x x) ); Return the list of squares of values, a list of numbers.
(define (squared values)
   (map square values) )
; Return the standard deviation for the numbers in values,
; a list of numbers.
(define (std-dev values)
   (sqrt
      (- (mean (squared values)) (square (mean values)) ) ) )
```
#### Appendix C—functions to compute the median for lists of distinct values

```
; Return the list of numbers in values that are smaller
; than x. x is a number, values is a list of numbers.
(define (smaller-vals x values)
   (keep-if (lambda (y) (< y x)) values) )
; Return how many numbers in values are smaller than x.
; x is a number, values is a list of numbers.
(define (how-many-< x values)
   (length (smaller-vals x values)) )
; Return half the length of the list L.
```

```
(define (half-length L)
   (truncate (/ (length L) 2)) )
; Determine if x is a possible median of values,
; a list of numbers.
; It is assumed that x is an element of values.
(define (possible-median? x values)
   (= (how-many-< x values) (half-length values)) )
; Find the median of values, a list of numbers.
; *** NOTE:
; This function does not work correctly when values
; contains duplicate numbers.
; ***
(define (median values)
   (find-if
      (lambda (x) (possible-median? x values))
      values) )
```
### Appendix D Functions to compute the median, using a sorting function

```
; Return the list of numbers in values that are less than
; or equal to x. x is a number, values is a list of numbers.
(define (smaller+equal-vals L x)
   (keep-if (lambda (y) (\leq y \leq x)) L) )
; Return the list of numbers in values that are larger
; than x. x is a number, values is a list of numbers.
(define (larger-vals L x)
   (keep-if (lambda (y) (> y x)) L))
; L is a sorted list.
; Return the result of inserting x into L in proper order.
(define (insert L x)
   (append
      (smaller+equal-vals L x)
      (list x)
      (larger-vals L x) ) )
; Return the result of sorting the values in the list L.
(define (sort L)
   (accumulate
      insert
      (cons (list (first L)) (rest L)) ) )
; Return the median of the numbers in values,
; a list of numbers.
(define (median-by-sorting values)
   (list-ref (sort values) (half-length values)) )
```